**Settle And Destroy (SAD) Group 13 Jonas Wikberg Christofer Hjalmarsson Daniel Westerberg Saul Amram André Sikborn Erixon** 

- **1.**
- **2.**
- **3.**
- **4.**
- **5.**
- **5.1.**
- **5.2.**
- **5.3.**
- **5.4.**
- **5.5. Detailed Design**
- **5.5.1. Class Village**

# **Fields:**

Attribute: team Type: Team Usage: Assigns a village name

Attribute: homeArmy Type: Army Usage: The stationary army where new built troops are gathered

# **Methods:**

# **increaseMoney()**

Method Name: increaseMoney Parameters: - Return Value: - Description: The method increases the player money production Data structures: - Pre-conditions: - Validity Checks, Errors, and other Anomalous Situations: - Post-conditions: The player money amount is increased Called by: MainWindow.createThread() Calls: Team.addMoney()

# **5.5.2. Interface Building**

**Fields:** 

## **Methods:**

#### **getVillage()**

Method Name: getVillage() Parameters: - Return Value: Village Description: The method returns the village a building belongs to Data structures: - Pre-conditions: - Validity Checks, Errors, and other Anomalous Situations: - Post-conditions: The village is returned Called by: TotalCostPanel.buildItemNumberChanged() Calls: Team.addMoney()

#### **String getName()**

Method Name: getName() Parameters: - Return Value: String name Description: The method returns the building name Data structures: - Pre-conditions: - Validity Checks, Errors, and other Anomalous Situations: - Post-conditions: The name of the building is returned Called by: UpgradeBuildingPanel.buttonUpgradeActionPerformed(), BuildingPanel.update(), BuildingButton() Calls:

#### **int getLevel()**

Method Name: getLevel() Parameters: - Return Value: int Description: The method returns the building level Data structures: - Pre-conditions: - Validity Checks, Errors, and other Anomalous Situations: - Post-conditions: The level of the building is returned Called by: UpgradeBuildingPanel.updateButton(),UpgradeBuildingPanel.buttonUpgradeActionPerforme d(),BuildingPanel.update() Calls: -

#### **isUpgradable()**

Method Name: isUpgradable() Parameters: - Return Value: boolean Description: The method checks if the building is upgradable

Data structures: -Pre-conditions: - Validity Checks, Errors, and other Anomalous Situations: - Post-conditions: A true or false is returned Called by: BuildingPanel.update() Calls: -

## **getUpgradeCost()**

Method Name: getUpgradeCost() Parameters: - Return Value: int Description: The method checks the upgrade cost of the building Data structures: - Pre-conditions: - Validity Checks, Errors, and other Anomalous Situations: - Post-conditions: The cost of upgrade is returned Called by: UpgradeBuildingPanel.updateButton() Calls: -

## **getUpgradeTime()**

Method Name: getUpgradeTime() Parameters: - Return Value: int Description: The method checks the upgrade time of the building Data structures: -Pre-conditions: - Validity Checks, Errors, and other Anomalous Situations: - Post-conditions: The time of upgrade is returned Called by: UpgradeBuildingPanel.buttonUpgradeActionPerformed() Calls: -

#### **getBuildableItems()**

Method Name: getBuildableItems() Parameters: - Return Value: BuildableItem[] Description: The returns all buildable buildings for a specified village Data structures: - Pre-conditions: - Validity Checks, Errors, and other Anomalous Situations: - Post-conditions: The buildable buildings are returned Called by: BuildingPanel.update() Calls: -

#### **5.5.3. Class Team**

#### **Fields**

Attribute: name Type: String

Usage: Every team has a unique name to separate them from each other.

Attribute: money Type: int Usage: This is used to keep track of a teams money they can spend.

Attribute: color Type: Color Usage: Every team has a unique team color to separate them from other teams.

Attribute moneyListeners Type: List<MoneyListener> - List of moneyListeners

#### **Methods:**

Method: addMoney(int money) Parameters: money – how much you should add to the team money. Return Value: - Description: This method is used to add money to the team. The amount of money added is told by the parameter. Data structures: - Pre-condition: A team has gain money in some way and need to add it to there team money. Validity Checks, Errors, and other Anomalous Situations: - Post-condition: The teams money has change. Called by: Village.increadeMoney() Calls: -

#### **5.5.4. Class Army**

### **Field:**

Attribute: unitA Type: int Usage: Is used to know how many troops of the type unitA this army consist of.

Attribute: unitB Type: int Usage: Is used to know how many troops of the type unitB this army consist of.

Attribute: unitC Type: int Usage: Is used to know how many troops of the type unitB this army consist of.

Attribute: speed

Type: float

Usage: Is used to know the speed of the army, the speed is equal to the slowest troop in the army.

## **Method:**

Method: getSpeed() Parameters: Fig. 2014.

Return Value: int speedValue Description: This method is used to get the speed of the army Data structures: - Pre-condition: The army consists of at least 1 unit of any kind. Validity Checks, Errors, and other Anomalous Situations: - Post-condition: The team has the speed of the slowest unit in the army. Called by: Pathfinder.findPath() Calls: - Method: setSpeed(int unitA, int unitB, int unitC) Parameters: unitA – how many troops of the unitA unitB – how many troops of the unitB unitC – how many troops of the unitC Return Value: Description: This method is used to set the speed of the army. Pre-condition: The speed of the army is set to the slowest unit in this army. Called by: Building.trainTroops(), Map.formMergeArmy Calls: Army.addArmy(int unitA, int unitB, int UnitC)

## **5.5.5. Interface BuildableItem**

#### **Methods:**

getRequiredLevel()

Method Name: getRequiredLevel Parameters: - Return Value: int - The minimum level of a building required to build this item Description: Returns the required minimum level Data structures: -Pre-conditions: - Validity Checks, Errors, and other Anomalous Situations: - Post-conditions: The required level is returned Called by: BuildingPanel.update Calls: -

getName()

Method Name: getName Parameters: - Return Value: String - The name of the item Description: Returns the name of the item Data structures: - Pre-conditions: - Validity Checks, Errors, and other Anomalous Situations: - Post-conditions: The name is returned Called by: BuildingPanel.update, BuildItemPanel constructor Calls: -

getCost()

Method Name: getCost Parameters: - Return Value: int - The cost to build this item Description: Returns the cost Data structures: -Pre-conditions: - Validity Checks, Errors, and other Anomalous Situations: - Post-conditions: The cost is returned Called by: TotalCostPanel.getTotalCost, BuildItemPanel.updateCost Calls: -

getBuildTime ()

Method Name: getBuildTime Parameters: - Return Value: int - The time it takes to build on of this item Description: Returns the build time Data structures: - Pre-conditions: - Validity Checks, Errors, and other Anomalous Situations: - Post-conditions: The cost build time is returned Called by: - Calls: -

## **5.5.6. Class Map**

#### **Fields**

Attribute: grid Type: Cell[][] Usage: All map cells are stored in this cell-matrix.

Attribute: randomizer

Type: Random

Usage: Machine for producing random seeds for the map creation process. This is needed to make each game map unique.

## **Methods:**

Method: generateRivers() Parameters: - Return Value: - Description: Generates and randomizes amount of rivers that should exist on the map. Also randomizes how long each river should be. Data structures: - Pre-conditions: A game is launched and a map is needed. Validity Checks, Errors, and other Anomalous Situations: - Post-conditions: A map with a cell matrix full of different cells is created. Called by: Game.generateMap() Calls: createRiver(int n)

Method: createRiver(int riverSize) Parameters: riverSize – specifies how many cells this river should be Return Value: - Description: Randomizes rivers positioning and generates the related cells in the cell matrix. Data structures: - Pre-conditions: Rivers are being created. Validity Checks, Errors, and other Anomalous Situations: - Post-conditions: A river is created. Called by: generateRivers() Calls: - Method: generateRocks()

Parameters: - Return Value: - Description: Generates and randomizes amount of rocks/mountains that should exist on the map. Also randomizes how big each rock should be. Data structures: - Pre-conditions: A game is launched and a map is needed. Rivers are created. Validity Checks, Errors, and other Anomalous Situations: - Post-conditions: A map with a cell matrix full of different cells is created. Called by: Game.generateMap() Calls: createRock(int n)

Method: createRock(int rockSize) Parameters: rockSize – specifies how many cells this rock should be Return Value: - Description: Randomizes rock positioning and generates the related cells in the cell matrix. Data structures: - Pre-conditions: Rocks are being created. Validity Checks, Errors, and other Anomalous Situations: - Post-conditions: A rock is created. Called by: generateRocks() Calls: -

Method: generatePlains() Parameters: - Return Value: - Description: Generates and creates plains cells in the empty cells of the cell-matrix. Pre-conditions: A game is launched and a map is needed. Rivers and rocks are created. Validity Checks, Errors, and other Anomalous Situations: - Post-conditions: A map with a cell matrix full of different cells is created. Called by: Game.generateMap() Calls: -

# **5.5.7. Class Combat Calculator**

**Methods:** 

Method: calculateCombat(Army armyB, Army armyC) Parameters: armyB – An army armyC – An army of another player Return Value: Army winningArmy Description: Calculates who is the combat's winning army, dependant on army factors, troops relations and some random factors. Pre-conditions: Two different player's armies meet at the same map cell. Validity Checks, Errors, and other Anomalous Situations: - Post-conditions: One army has been eliminated, Called by: Cell.calculateCombat(Army armyB, Army armyC) Calls: -

# **5.5.8. Interface Race**

#### **Methods:**

String getName()

Method Name: getName() Parameters: - Return Value: The name of the race Description: The method returns the name of the race Data structures: -Pre-conditions: - Validity Checks, Errors, and other Anomalous Situations: - Post-conditions: The name of the race is returned Called by: BuildingPanel update Calls: -

# **5.6. Package Diagram**

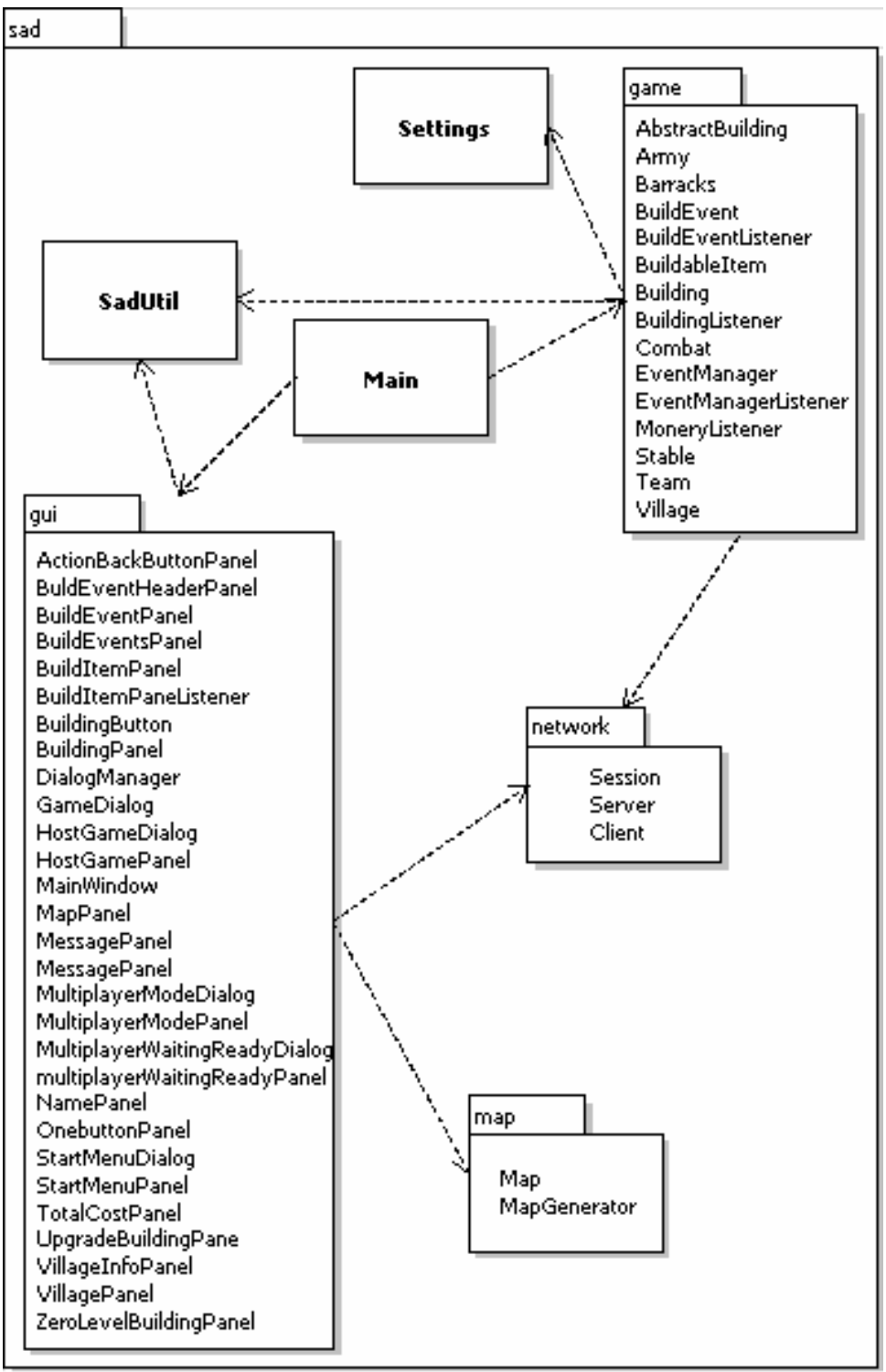

**Figur 1. Package Diagram**